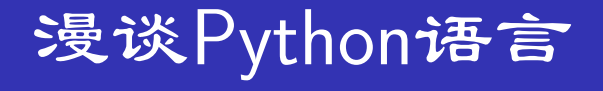

Hoxide

March 20, 2005

4 0 8

<span id="page-0-0"></span>- 4 母 ▶ - 4 ∃

Hoxide () 漫谈[Python](#page-63-0)语言 March 20, 2005 1 / 64

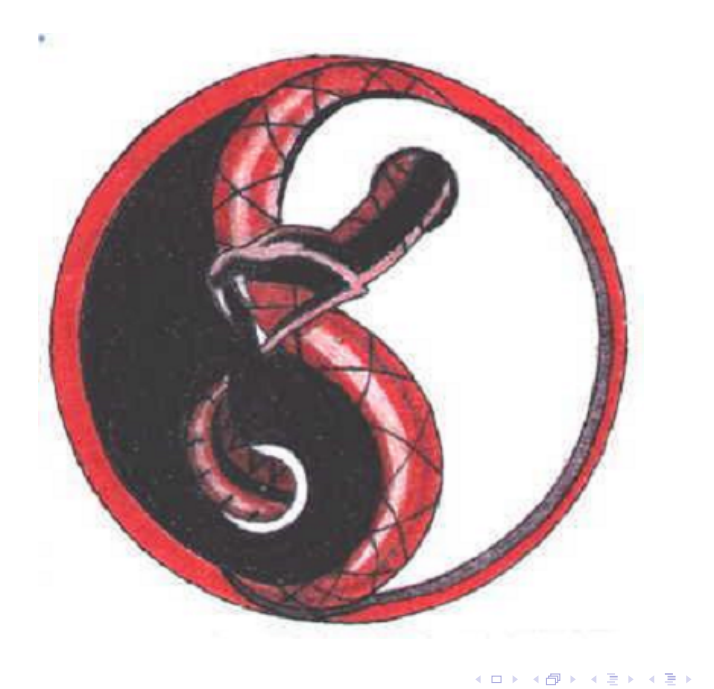

 $E = 990$ 

## 内容提要 |

- 
- 1 Python语言概览
	- 什么是Python
	- The Zen of Python
	- Python的样子
	- Python的发行版本
- 2 Python的语言特点
	- 类型系统
	- ●类
	- 魔法元素— 元变量(meta variable)
	- 控制结构
	- 生成器
	- 异常
	- 函数型编程
	- 自省
- 3 Python的能力
	- 丰富强大的开发库

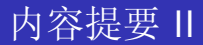

#### ● 活跃的Python应用项目

### 4 Python人物

- Python人物
- Python国内人物

#### 5 Python资源

- Python编程环境
- Python图书
- Python网络资源

4 0 8

## 什么是Python

#### Note:

Python语言可能是第一种即简单又功能强大的编程语言。它不仅适合于 初学者, 也适合于专业人员使用, 更加重要的是, 用Python编程是一种 愉快的事。本身将帮助你学习这个奇妙的语言,并且向你展示如何即快 捷又方便地完成任务一一真正意义上"为编程问题提供的完美解决方 案!"

<span id="page-4-0"></span>《简明Python 教程》Swaroop, C. H. 著 沈洁元译

## Python的特点

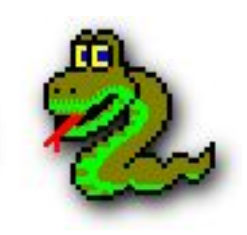

- Python 是荷兰人Guido van Rossum 1989年写的一个脚本语言。
- Python 是基于字节码的动态解释语言
- Python 支持OOP
- Python 是可以扩展和嵌入的
- 支持函数式程序设计
- Python 是开放的Python 本身源代码开放很多python 模块提供源代 码
- 平台无关的多线程支持

## Python的影响力

#### Note: (2005-3-19)

Python 2.4 获语言和开发环境类生产力奖。每个奖项产生一个Joit大奖 和三个生产力奖。在语言和开发环境类奖项中Joit奖为Eclipse 3.0。 详情见Software Develop Online 网站。

#### Note: (Limodou评论)

仔细看一下此奖项的得奖者:

Jolt Winner: - Eclipse 3.0 (Eclipse Foundation) Productivity Winners: -IntelliJ IDEA 4.5 (JetBrains) - Python 2.4 (python.org) - REALbasic 5.5 for Windows Professional Edition (REAL Software) 把Python 和别的集成工具放在一起真是不合适, 但从此也说明Python 的实力。

 $200$ 

K ロ ▶ K 個 ▶ K ミ ▶ K 手

## The Zen of Python I

<span id="page-7-0"></span>The Zen of Python 蠎禅 Beautiful is better than ugly. 美丽好过丑陋: Explicit is better than implicit. 明显好过隐晦: Simple is better than complex. 简单好过复合: Complex is better than complicated. 复合好过复杂: Flat is better than nested. 扁平好过嵌套: Sparse is better than dense. 稀疏好过密集: Readability counts. 可读性最重要:

Special cases aren't special enough to break the rules. 即便实用性比纯度重要. Although practicality beats purity. 但是!特殊案例不可特殊到打破规则: Errors should never pass silently. 错误从来不会默默消失. Unless explicitly silenced. 直到明确的让它闭嘴! In the face of ambiguity. 面对模糊. refuse the temptation to guess. 拒绝猜测的诱惑: There should be one- and preferably only one -obvious way to do it.

应该有一个(宁愿只有一个)显而易见的解决方法;

Although that way may not be obvious at first unless you're Dutch.

尽管刚开始方法不会是很明显,除非你是(Dutch)

Now is better than never. Although never is often better than \*right\*

now

即使永远不做比"立刻"做要"聪明" 但是! 现在就做永远比不做要 好:

If the implementation is hard to explain, it's a bad idea.

只要实现很难解释.那么它就不是一个好主意:

If the implementation is easy to explain, it may be a good idea.

只要实现很容易解释,那么这就是一个好主意;

Namespaces are one honking great idea

名称空间是一个正在召唤的绝妙想法

- $-$  let's do more of those!
- –大家一起来实践这些规则吧!
- by Tim Peters

```
import os
from os.path import join, getsize
import sys
```

```
print sys.argy[1]
for root, dirs, files in os. walk (sys. argy[1]):
    if 'CVS' in dirs:
         fn = join(root + '\\CVS', 'ROOT')print root + \cdot<sub>11</sub>: \cdot, fn
         f = open(fn, 'r')r = f.read ()
         if r.startswith ('e:\cvsroot'):
              open (fn, 'w').write ('g:\cvsroot')
              f = open(fn, 'r')r = f.read ()
              print r
```
4 □ ▶

<span id="page-10-0"></span> $QQ$ 

```
import os
from os.path import join, getsize
import sys
```

```
print sys.argy[1]for root, dirs, files \in os. walk (sys. argv[1]):
     if 'CVS' \in \text{dirs}:
           fn \leftarrow join(root + '\\CVS', 'ROOT')print root + \cdot<sub>11</sub>: \cdot, fn
           f \leftarrow open(\text{fn}, 'r')r \leftarrow f.read()if r.startswith ('e:\cvsroot'):
                 open (fn, 'w').write ('g:\cvsroot')
                 f \leftarrow open(\text{fn}, 'r')r \leftarrow f read ()
                 print r
```
4 □ ▶

+ n →

 $QQ$ 

虽然通常所说的Python是指Guido van Rossum 用C语言实现 的CPython, 但是其实还有一些其他的很有前途的Python实现. 大致分有 以下一些版本:

- CPython Guido van Rossum
- $\bullet$  Jython  $\sim$  Jim Hugunin
- $\bullet$  Iron Python  $\sim$  Jim Hugunin
- Python.net  $-$  Jim Hugunin  $-$  MS

#### Note:

<span id="page-12-0"></span>下面的代码都在CPython上运行通过

CPython也就是通常说的Python, 他最先由Guido van Rossum在90年 代早期开发的. 目前Guido van Rossum仍然是主要的开发者. CPython的 当前版本是2.4. 但是很多库仍然没有windows上的2.4发布版本, 因此如果 在windows上我推荐2.3.4.

目前CPython在语法方面的改变已经非常少, 属于非常成熟的语言 了. 它可以在各种Unix. Windows, Mac上运行

可从http://www.python.org/得到更多信息

つひひ

Jython是Python的Java实现, 可以让用户把Python源代码编译 为Java的字节代码(byte code), 而在任何Java虚拟机上运行。它能 和Java无缝集成, 通过Python可以完全存取所有的Java库, 建 立applets, 并且和Java beans集成, 并把Java类细分 (subclass)。 和Python一样, Jython可以交互使用, 但是Java没有这个功能。 可以从Jython网站得到更多资料: http://www.jython.org/

#### Note:

号称比CPython还快

IronPython的作者为Jim Hugunin, 他同时也是Jython的作 者, Jython是一个在Java平台上Python的实现。曾有开源社区的开发者 认为.NET不是一个很好的动态语言实现平台。但是事实证明.NET可以 很有效率的运行动态语言所生成的代码。IronPython这还仅仅是在.NET 1.1上就有很不错的成绩, 据悉.NET 2.0将会强化对动态语言的支持, 我 们有理由期待Python在.NET平台上更好的表现。

由Microsoft主导开发的.NET环境下的Python语言实现, 仍然由Jim Hugunin主持. 可以方便得访问CLR, 市IronPython的后继者. 目前版 本1.0 - beta4, 他其实是Python2.4的一组扩展库, 简单的在Python2.4的 安装目录中加入这些库就可以方便得使用Python.net.

#### Note:

Python2.4的windows版本由MSVC7.0编译.

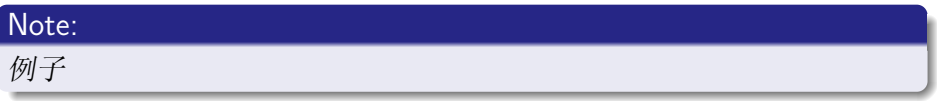

类型系统

- 基于对象模型, 一切皆对象, 强类型
- 包和库. 名字空间
- 多重继承, Mix-In(混入), 自省
- 丰富的基本类型, 包括数字, 序列, 映射, 文件和Python内部的一些 类型
- 基于虚拟机技术, python字节码
- 垃圾收集
- <span id="page-17-0"></span>• 与 $c/c$  + +的完美配合

基本类型- 数字

#### ● 整型

- Plain integers, -2147483648 到2147483647
- Long integers, 无位数限制
- Booleans, 逻辑型True False
- 浮点
- 复数

4 0 8

n → n → n

 $\rightarrow$ 

 $QQ$ 

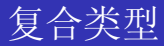

- 简单序列
	- String
	- · Unicode
	- Tuples (元组)
- 复合序列–– List (列表)
- Mapping(映射) Dictionary (字典)

4 0 8

œ.  $\rightarrow$ - 418 **D** 

#### Note:

如何运行这些例子. 你可以简单的在命令行中输入'python' 来打 开Python解释器. 如果是还有图形界面的标准Python IDE - IDLE, windows安装用户可以从开始→程序→Python→IDLE 打开.

K ロ ▶ K 倒 ▶ K 경 ▶ K 경 ▶ 《 경

## 例子 II

#### Code:

$$
>>> t = (1,2,3)
$$
  
\n
$$
>>> type(t)
$$
  
\n
$$
< type'tuple' >
$$
  
\n
$$
>>> t[1]
$$
  
\n2  
\n
$$
>>> a = "hello"
$$
  
\n
$$
>>> a
$$
  
\n"hello"  
\n
$$
>>> a[-1]
$$
  
\n'<sub>o'</sub>

 $\equiv$  990

メロトメ 御 トメ 君 トメ 君 トッ

## 例子 III

#### Code:

>> 
$$
b = list(a)
$$
  
>>  $b$   
 $\lbrack 'h', 'e', 'l', 'l', 'o']$   
>>  $b[4:]$   
 $\lbrack 'o']$   
>>  $b[3:-1]$   
 $\lbrack 'l']$   
>>  $b[1:2] = \lbrack 'a', 'b', 'c']$   
>>  $b$   
>>  $\lbrack 'h', 'a', 'b', 'c', 'l', 'l', o']$ 

 $\equiv$  990

メロトメ 伊 トメ 君 トメ 君 ト

 $>>$  d = dict(zip(b, range(len(b))))  $>>$  d  $\{ h' : 0, e' : 1, l' : 3, o' : 4 \}$  $>>$  d.keys()  $[h', 'e', 'l', 'o']$  $>>$  d.items()  $[(<sup>'</sup>h', 0), (<sup>'</sup>e', 1), (<sup>'</sup>l', 3), (<sup>'</sup>o', 4)]$ 

 $2980$ 

メ御き メミメ メミメン 差し

4 0 8

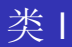

- · class
- 多重继承
- Mix-in(混入)

唐

<span id="page-24-0"></span> $299$ 

イロト イ部 トメ ヨ トメ ヨト

类Ⅱ

>>> class c1 : def init (self ) : self .message = <sup>0</sup> init<sup>0</sup> >>> i1 = c1() >>> i1.message 0 init<sup>0</sup>

## Code:

>>> def init (self , message) : self .message = message >>> c1. init = init >>> l2 = c1(0hello<sup>0</sup> ) >>> l2.message <sup>0</sup>hello<sup>0</sup>

造  $299$ 

イロト イ団 トメ ミト イモト

$$
\frac{1}{2} \sum_{i=1}^{n} \frac{1}{i}
$$

>>> class c2(c1) : def del (self ) : print <sup>0</sup>del c2 instance<sup>0</sup> , self .message >>> def a() : ls = c2(0hello<sup>0</sup> ) >>> a() del c2 instance hello

 $\equiv$  990

メロトメ 倒 トメ ミトメ ミト

$$
\nLeftrightarrow IV
$$

```
>> class c3 :
          def -call _{-}(self) :
                print self .message
>>> 14 = c1('hello')>>\; c1.... bases ... + = (c3, 0)>> 14()hello
```
噴く

K ロ ▶ K 個 ▶ K 듣 ▶ K 듣

类V

```
>> class c4 :
          def -call _{-}(self) :
               self...class = c5print 'c4'
>> class c5 :
          def -call-(self):
               self, class = c4print 'c5'
>> 14 = c4()>> 14()c<sub>4</sub>>> 14()c5
```
4 0 8

**∢ 何 ≯ →** 

э.

 $2990$ 毒い

## 关于类的魔法元素 |

Python中一般以"\_\_"包围的变量都有特殊含义.

- $\bullet$  doc
- $\bullet$   $_{-}$ *class*  $_{-}$
- $\bullet$  bases
- $\bullet$   $\_$ *module* $\_$

#### Note:

关于"\_doc\_\_"即Document String, 可以用来生成文档, 工具有python标准 模块pydoc和非常流行的epydoc.

<span id="page-29-0"></span>4 D F

## 其他魔法元素 |

- $\bullet$   $\_main$
- $\bullet$  *builtins*

#### Code:

$$
if \_name__ = '_\_main__':
$$
  

$$
print \_name__
$$

#### Code:

 $>>$  \_builtins\_  $<$  module'\_builtin\_'(built - in) >

还有很多带有"魔法"的元素, 可以参见Python Manual

÷

注

**K 御 ⊁ (≮ 唐 ≯ (≮** 

4 0 8

基本结构

- · while
- $\bullet$  for
- $\bullet$  break

唐

<span id="page-31-0"></span> $2990$ 

イロト イ部 トメ ヨ トメ ヨト

 $\gg$   $>$  l = range(10)  $>>$  while  $l$  : print l.pop(), 9 8 7 6 5 4 3 2 1 0 >>> for i in range $(9, -1, -1)$ : print i, 9 8 7 6 5 4 3 2 1 0

→ 何 ▶ → ヨ ▶ → ヨ ▶

4 D F

 $\equiv$  990

Python支持生成器, 你可以把他简单得看成一个模拟iter(叠代器)的 函数, 使用'yield'关键字.

#### Code:

>>> def  $g()$  :  $l = range(10)$ while  $\mathfrak{t}$ :  $yield$   $l.pop()$  $>>>1=g($  $>>$  for i in I: print i, 9876543210

4 D F

ミメスミ

<span id="page-33-0"></span> $QQ$ 

## 异常1

- $\bullet$  try
- $\bullet$  except
- $\bullet$  finally
- · raise

#### Code:

 $>>>1=g()$  $>>$  while True:  $try:$ print  $l.next(),$ except StopIteration: break 9876543210

4 0 8

**∢ 何 ≯ →** 

<span id="page-34-0"></span>э

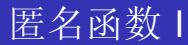

#### · lambda

- $\bullet$  map
- reduce
- · filter
- $\bullet$  eval

Þ

э × ×

**K ロ ト K 伊 ト K** 

<span id="page-35-0"></span>唐

Python部分支持函数编程的功能, 提供关键字'lambda'创建匿名函数. 结 合map, reduce, filter和谓词(and, or) 等可以创建及其复杂的函数式的程 序. 你可以混用一般的过程式风格和函数式风格. 选择更简洁的方式表达 算法.

#### Code:

```
>> map(str, range(10))
[10', 1', 2', 3', 4', 5', 6', 7', 8', 9']\gg from random import random as _random
>>> [i for i in range(10) if i > 5]
[6, 7, 8, 9]>>> filter(lambda x : x > 0.5 and x, [_random() for i in range(10)])
[0.9938822073011242, 0.94203400850308872,
0.9951802578009955, 0.79938829309383419]
```
## 匿名函数 Ⅲ

#### Code:

$$
>>> def e():\n r = raw_input('please input : ')\n print eval(r)\n e()\npleaseinput : 1 + 2\n 3
$$

#### Note:

 $http://wiki.woodpecker.org.cn/moin.cgi/PyPorgramGames$ 的游戏收集中有hoxide写的解24点问题和爱因司坦难题的程序, 使用了很 多函数式的方法, 是不错的例子,

(□ ) (@ ) (③ ) (

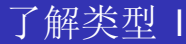

- type 获取类型
- · dir 列出对象所含的属性和方法
- traceback 访问调用栈

<span id="page-38-0"></span> $\rightarrow$ 

メロメ イ部メ メミメメミ

了解类型 II

$$
>>> dir() \\ ['\_builtins_{-}', '.doc_{-}', '.name_{-}']
$$

 $\rightarrow$ 

 $2990$ 

イロト イ部 トメ 差 トメ 差

了解类型 III

 $>>$  from traceback import extract<sub>s</sub> tack  $>>$  def a():  $b()$  $>>>$  def  $b()$  : fname =  $ext{ract}_stack()[-2][2]$ print 'caller :', fname print eval(fname)  $>>$  a() caller : a  $\langle$  function at 0x00A56370  $>$ 

4 D F

注

- 418

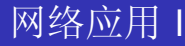

#### Note:

Python中最完整最强大的网络应用库是Twisted, 它是一个网络应用框架, 在这个框架不仅包含了众多已有协议的服务端和客户端实现,而且你也 可以在Twisted框架下快速的构建各种网络应用服务端和客户端. Twisted还提供完整的支持工具集, 例如deamon管理,日志系统等,

- Twisted 网络应用框架
- <span id="page-41-0"></span>• libgmail – Binding for Google's Gmail service, includes FTP, POP, SMTP & archive functions. Gmail的软件库

K □ ▶ K @ ▶ K 할 ▶ K 할 ▶ 그 할 → ⊙ Q @

- MoinMoin 简单的, 功能全面的可扩展wiki 软件包
- PyBlosxom 可扩展的Blog 服务器软件包
- mod\_python Apache的Python接口.
- SOAPpy SOAP(Simple Object Access Protocol)的接口,服务器和客 户端库.
- pyGoogle 使用SOAP, Google的Python接口.
- CherryPy 面向对象的Web开发框架, 美味樱桃.

つひひ

- ZOPE Python编写的应用服务器,可以和domino竞争.
- Plone ZOPE上的内容管理框架.

什么是应用服务器? 就是将应用都集中在一起的服务器. ZOPE是软件部 分他不仅仅是一个Web服务器, 还提供其上的各种服务, 服务以插件的方 式存在.

例如最有名的插件就是Plone, (所以你也许会听到Zope/Plone的叫 法).

K ロ ▶ K 레 ▶ K 회 ▶ K 환 ▶ │ 환 │ ⊙ Q Q ⊙

PEAK is the "Python Enterprise Application Kit". If you develop "enterprise" applications with Python, or indeed almost any sort of application with Python, PEAK may help you do it faster, easier, on a larger scale, and with fewer defects than ever before. The key is component-based development, on a reliable infrastructure.

PEAK tools can be used with other "Python Enterprise" frameworks such as Zope, Twisted, and the Python DBAPI to construct web-based, GUI, or command-line applications, interacting with any kind of storage, or with no storage at all. Whatever the application type, PEAK can help you put it together. Package Features 目前PEAK的版本是0.5 $\alpha$ .

#### Note:

Python的标准库中已经含有了非常丰富的文本处理工具, 常规的re(正则 表达式)就不必说了. 还有一些html xml解析和字符转换模块等模块.

● elementtree — ElementTree 轻量级XML对象模型接口. 有一个c写的 加速版本cElementtree.

K ロ K K 御 K K W B K W B K W B B

 $2Q$ 

- 4suite 强大完整的XML工具包
- jotweb, SimpleTAL web模版框架
- TK Python的标准GUI包, 非常简洁
- wxPython 夸平台的图形开发框架, Newedit, Feednow 都使用这个框 架
- pyQT 非常有前途的, 不过Windows上的许可证有点问题
- py-GTK 很多linux上的图形化配置工具就是用它写的.

つひひ

#### Note:

自从Python的数据库接口(DB API2.0)标准, 发布以来, 众多Python数据 库接口库都做了调整, 以符合这个标准, 因此在Python中调用各种数据库 接口的方法都是几乎相同的.

- pySqlite 模块化的Sqlite接口, 轻量级数据库
- pymssql MS-SQL的接口
- pyPgSQL PostgreSQL的接口
- pyDB2  $-$  DB2接口
- cx\_Oracle, adodbapi, 等等……
- PDO Python Database Objects通用数据库接口, 可以支持OBDC
- PLPython Python的PostgreSQL过程语言接口
- ZODB3 Zope Object Database, 面向对象数据库, ZOPE的核心

多媒体

- PySonic 和fmod 音频播放模块, mp3, wma, wav 天成制作 的NewEdit插件使用了这两个模块
- PIL Python Imaging Library 图形库
- MayaVi The MayaVi Data Visualizer
- PyMedia  $-$  PyMedia is a module/library for manipulating mp3, avi. ogg, divx, mpeg, dvd media files
- $\bullet$  ZOE A trivial OpenGL rendering engine written entirely in Python

#### Note:

Python发行包中本身就含有很多有用的开发工具, distutile组件专门用来 管理python软件包.

- epydoc API Documentation Generation Tool, 用于生成Python库 的文档 很多库使用这种方法.
- pyUnit 单元测试工具
- $\bullet$  cx\_Freeze  $\sim$  cross platform method of freezing Python scripts into executables
- py2exe 将Python程序打包成exe文件的工具

つへへ

- pyWin Windows上专用的工具包合集, 可以方便得访问windows上 的各种组建, 如调用dll. 访问com等
- pyGAME SDL的简单封装, 游戏开发库
- $\bullet$  pycrypto  $\leftarrow$  Cryptographic modules for Python.
- TwistedSNMP, yapsnmp SNMP组件

## 国外Python成功应用 I

- BitTorrent BT下载系统
- Google 数据库与文本处理
- Disney 网络游戏Disney Online's Toontown
- SciPy 科学计算
- <span id="page-51-0"></span>● ZOPE - Python编写的应用服务器, 可以和domino竞争.

(ロ) (御) (唐) (唐) (唐) 2000

## 国内Python应用项目

- OpenUSS, Compass, Otter 基于Twisted的网络集群管理软件. Woodpecker的主要项目, 开发:river, 项目管理:HD
- Newedit 基于wxPvthon的可扩展编辑器, 主要作为Python编辑器-Limodou
- Feednow 基于wxPython的rss阅读器— Dream Y
- douban Python编写的书评网站. 此为商业应用.
- ZqLib Python代码收集项目- Zoomq
- WeKnow 知识管理系统- Zooma

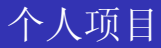

- babywork 基于mod\_python的文章管理系统
- PureProlog Prolog运行环境

 $\equiv$ 

 $\rightarrow$ 

∢ □ ▶ к 何 ▶ к ∃ ▶

- Guido van Rossum Python的主要作者, 数学家
- David Mertz 是非常有名的Python 专家, 在IBM开发者园地里面有很 多他的文章

(ロ) (御) (唐) (唐) (唐) 2000

<span id="page-54-0"></span> $\bullet$  Tim Peters  $\sim$  Python gurus who hangs out on news:comp.lang.python.

- HD Sina邮件存储部门主管, Python先行者
- limodou Python现行者, 国内最活跃的Pythoner, www.donews.net/limodou上有丰富的Python文档
- Zoomq Pythoner, 思想活跃, 啄木鸟社区管理员

#### Note:

<span id="page-55-0"></span>中国Python用户正在不断壮大,你可以从啄木鸟社区的Python行者堂结 识更多的Pythoner. 另外可以通过QQ群:1073669和他们聊天.

K ロ ▶ (K@) ▶ (K D ) (K D ) / (D )

- IDLE Python的标准的IDE
- emacs Guide推荐的IDE. 强大. 便捷
- vi 同样强大. 选emacs还是vi. 完全是个习惯问题
- eclipse Java开发的IDE, 一个完整强大的开发平台
- <span id="page-56-0"></span>● UltraEdit — 比较简单, 但功能完备的编辑器,可以自己做语法高亮

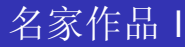

- Python Cook Book 代码片段的收集和解释
- Dive in Python  $-\mathbb{R}\wedge P$ ython
- Python Manuals 万变不离其宗, Manuals永远是根本, Guido执笔
- Text Processing in Python Python中的文本处理, 由David Mertz 执笔

#### Note:

<span id="page-57-0"></span>Python Cook Book, Dive in Python 和TPiP 在啄木鸟社区都有翻译计划. CookBook的进度最快, 而且比较稳定,

K ロ ▶ (K@) ▶ (K D ) (K D ) / (D )

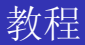

[Python 手册] Guido van Rossum, Fred L. Drake, Jr., editor 刘鑫译2005-02-21 更新[http://www.woodpecker.org.cn/share/](http://www.woodpecker.org.cn/share/doc/abyteofpython_cn/chinese/index.html) doc/abyteofpython [cn/chinese/index.html](http://www.woodpecker.org.cn/share/doc/abyteofpython_cn/chinese/index.html)

**■ 简明Python教程**] Swaroop, C. H. 2002-11-10 沈洁元译[http://www.woodpecker.org.cn/share/doc/](http://www.woodpecker.org.cn/share/doc/abyteofpython_cn/chinese/index.html) abyteofpython [cn/chinese/index.html](http://www.woodpecker.org.cn/share/doc/abyteofpython_cn/chinese/index.html)

## Python国外资源

- http://www.python.org Python的官方站
- http://www.activestate.com/Products/ActivePython/ -Active State 维护的Pvthon版本
- Python-Dev Python语言开发的官方列表
- comp.lang.python Python新闻组和Python-user列表同步

#### Note:

Python的国外资源非常丰富, 邮件列表更是满天飞, 这里只列出官方的, 比较重要的站点. 你可以根据自己的情况订阅列表. 例 如mod\_python的twisted的等等.

<span id="page-59-0"></span>つひひ

- Python中文社区— http://python.cn/ 有一些资源下载, 最重要的 是提供邮件列表服务.
- 中蟒— http://www.chinesepython.org 用中文进行python编程
- 啄木鸟社区(WoodPecker) www.woodpecker.org.cn 由HD提供 主机. 目前最活跃的Pvthon社区. 网站提供wiki, trac, blog等多种服 条

- Python中文python-chinese@lists.python.cn 最活跃 的Pvthon邮件列表
- 水木清华BBS Python信区— 目前好像无法在校外访问.
- Google上的Python中文信区(python-cn@googlegroups.com 用 户和Python Chinese基本重叠

### Python与Tkinter编程 (美) John E.Grayson著国防工业出版社2002 TP312PY/2

#### Python编程金典 (美) H. M. Deitel ... [等] 著清华大学出版社2003 TP312PY/3

Python编程基础 肖建, 林海波等编著清华大学出版社2003 TP312PY/4

# 谢谢!

唐

<span id="page-63-0"></span> $299$ 

イロト イ部 トメ 差 トメ 差